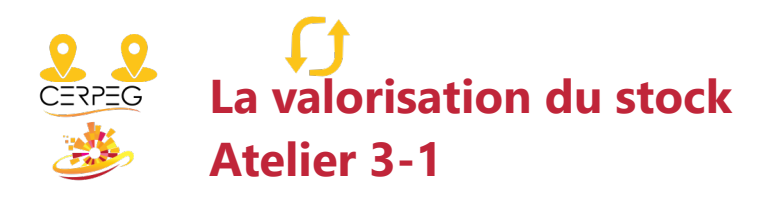

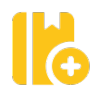

Je calcule les quantités en stock

Je valorise le stock selon la méthode du CMUP après chaque entrée

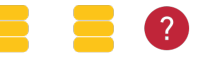

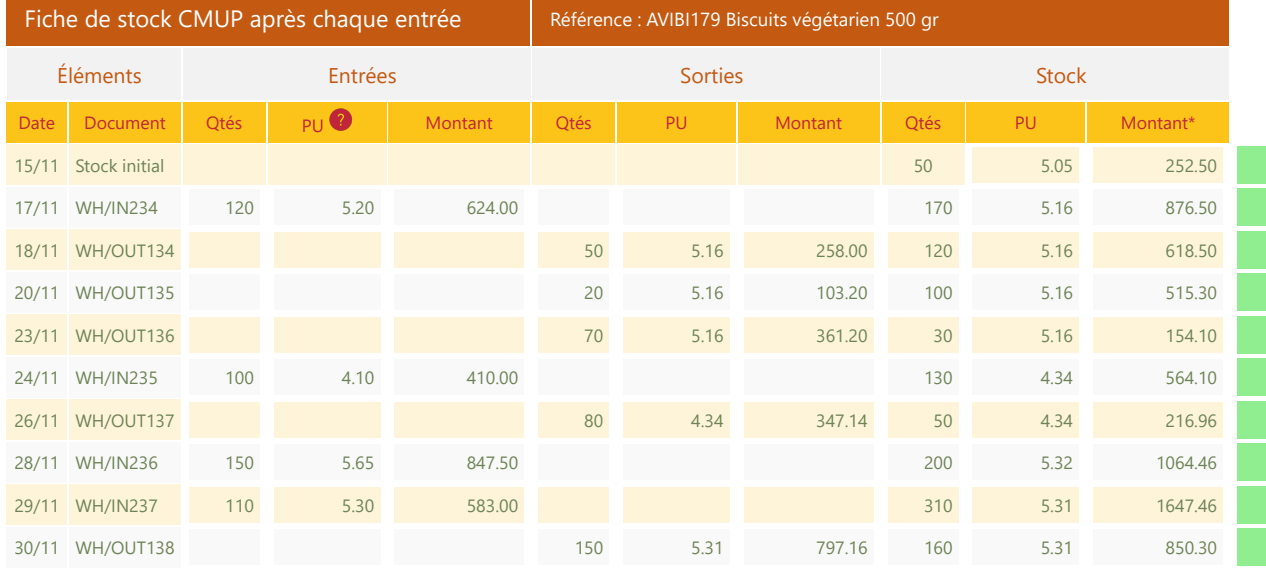

*Arrondir le CMUP au dixième - \* Tenir compte de la valeur réelle en stock*

Vérification

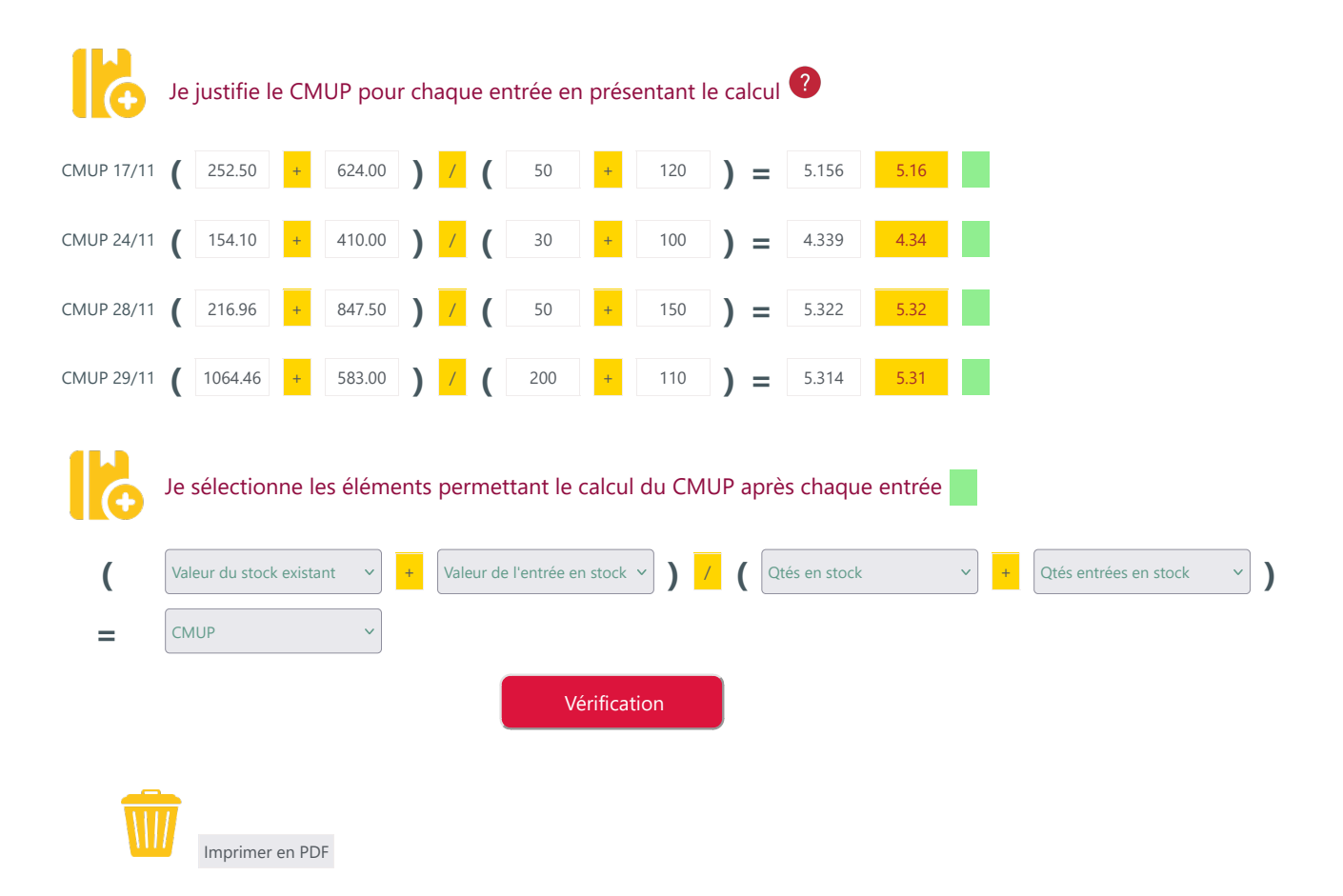